Unil

**UNIL** | Université de Lausanne Faculté des sciences sociales et politiques Décanat SSP

> **Informatique de la Faculté des Sciences Sociales et Politiques Principes d'Utilisation**

# Table des matières

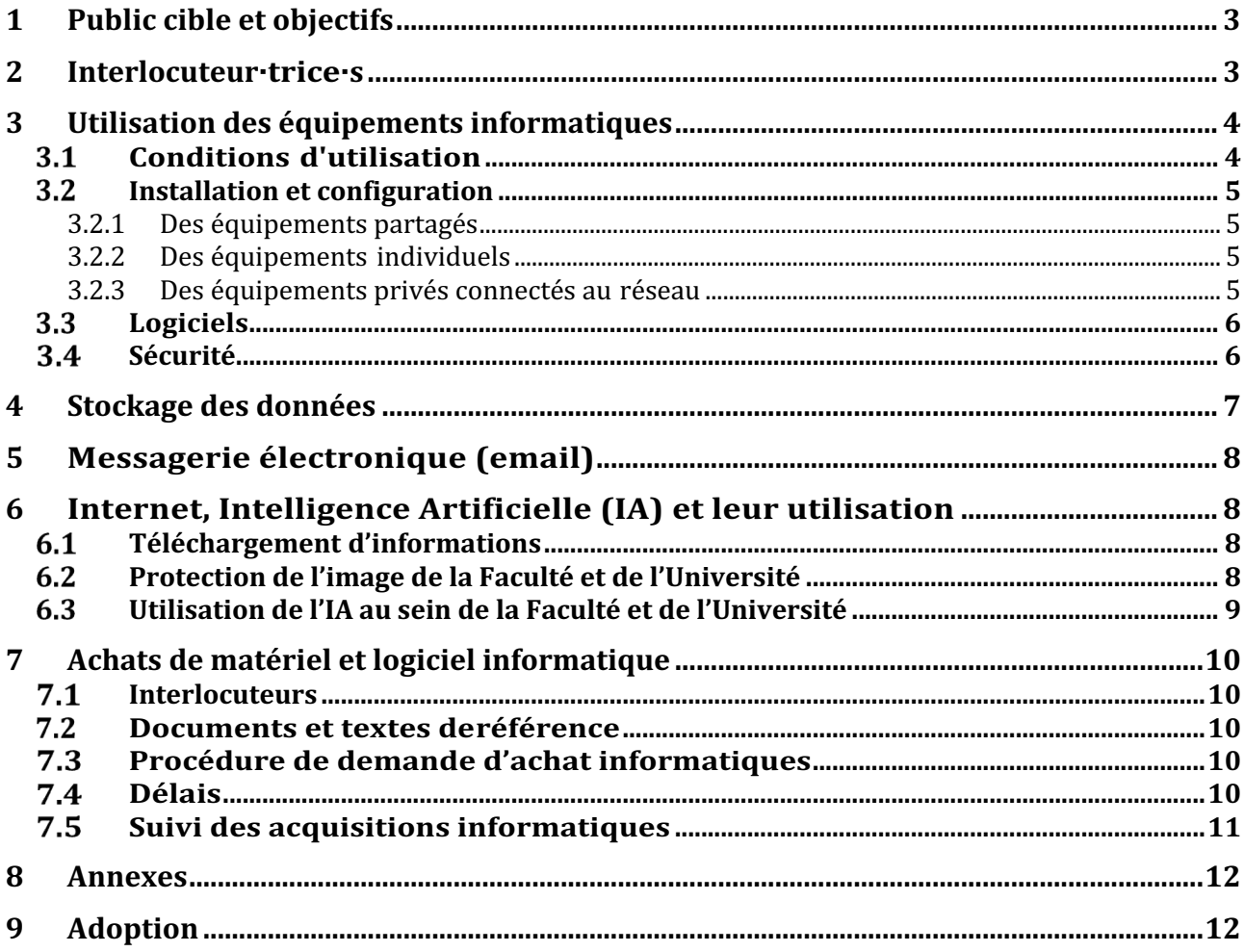

# **1 Public cible et objectifs**

Ce document s'adresse à tous les collaborateur·trice·s ; fixes ou temporaires, de la Faculté des SSP dans le cadre de l'utilisation du matériel informatique mis à leur disposition et des systèmes informatiques et du réseau de télécommunication mis à leur disposition par l'Université de Lausanne . Il s'applique également aux personnes (étudiant·e·s ou externes) auxquelles la Faculté aurait prêté du matériel de manière exceptionnelle. Il vise à clarifier les usages liés à l'utilisation de ces outils.

Le SISSP : Service Informatique de la Faculté des SSP ; Le CI : Centre Informatique de l'UNIL.

#### **2 Interlocuteur·trice·s**

Les collaborateurs de la Faculté s'adressent dans le cadre de leurs besoins informatiques à :

- leur secrétariat d'Institut pour l'achat de matériel informatique ou de logiciel informatique (le matériel standard est décrit annexe 1) ;
- le helpdesk (helpdesk@unil.ch ou par téléphone au 021 692 2211) pour un souci technique ;
- le SISSP pour demander l'amélioration d'une application ou un développement.

Le Décanat et le service informatique (SISSP) sont chargés de la supervision de l'utilisation du matériel.

Les étudiants s'adressent au Helpdesk dans le cadre de leurs besoins informatiques. Les besoins spécifiques discutés avec un·e enseignant·e, sont transmis au SISSP par l'enseignant·e uniquement.

Le schéma en annexe 3 permet aux utilisateurs et utilisatrices de savoir qui contacter en cas de problème ou de besoins liés au logiciel ou matériel informatique.

## **3 Utilisation des équipements informatiques**

Les principes décrits ici concernent trois catégories d'équipements informatiques :

- 1. Les équipements dits **partagés** : il s'agit de tous les équipements informatiques mis à disposition par la FSSP (budget de la FSSP) et qui ne sont pas utilisés par une personne en particulier, mais par un ensemble d'utilisateurs.
- 2. Les équipements dits **individuels :** il s'agit de tous les équipements informatiques mis à disposition d'une personne spécifique par la FSSP (budget de la FSSP, fonds y compris).
- 3. Les équipements dits **privés connectés aux ressources de la FSSP :** il s'agit de tous les équipements informatiques n'appartenant pas à la FSSP et qui se connectent aux ressources de la FSSP (p. ex. ordinateurs privés, etc.).

#### **Conditions d'utilisation**

L'ensemble des équipements mis à disposition par la Faculté est dédié à une utilisation professionnelle bureautique ou scientifique. Néanmoins, un usage personnel limité est toléré, à condition qu'il remplisse les conditions suivantes :

- Il n'entraîne pas de coûts directs pour la FSSP ;
- Il ne nuit pas au travail du·de la collaborateur·trice et de ses collègues ;
- Il ne surcharge pas de manière significative les équipements mis à disposition et ceux des autres utilisateur·trice·s connecté·e·s aux ressources de la FSSP ;
- Il ne porte pas atteinte aux intérêts et à l'image de la FSSP.

Par ailleurs, il est rappelé que la possession, l'affichage ou la diffusion de toute donnée informatique appartenant à des tiers est protégé par la LPD (loi fédérale sur la protection des données du 19.06.1992).

En cas de non-respect des règles d'utilisation des équipements mis à disposition, le SISSP peut suspendre son support et demander la réinstallation de l'équipement informatique concerné avec une configuration standard.

Si, suite à l'utilisation abusive des équipements informatiques, des frais sont facturés par des tiers à la Faculté des SSP, cette dernière se réserve le droit d'exiger de l'auteur·e de l'utilisation abusive le remboursement de ces frais.

Dans les cas graves nuisant à l'image de l'Institution, l'utilisateur ou l'utilisatrice qui ne respecte pas les règles précitées s'expose à ce que la Direction de l'Institut ou le Décanat prenne des mesures administratives. Ces mesures sont proportionnelles à l'importance de l'infraction, sous réserve des dispositions découlant des textes de références mentionnés à l'annexe 6.

En cas d'empêchement d'un ou d'une titulaire, et **dans la mesure où le bon fonctionnement du service ou l'accomplissement de tâches professionnelles l'exigent**, le ou la supérieur·e

hiérarchique peut, à défaut du consentement préalable du titulaire, requérir de la Direction de l'UNIL l'autorisation de consulter l'adresse électronique nominative d'un·e collaborateur·trice, dans le respect toutefois de sa sphère privée. Dans de tels cas, le ou la titulaire en est aussitôt informé·e pour autant que ce soit possible (décès).

À des fins de statistiques générales, le Centre informatique de l'UNIL procède régulièrement à des relevés du trafic Internet de l'UNIL. L'utilisation de ces données est anonyme, mais, en cas d'utilisation abusive, le Centre informatique peut prendre contact avec le SISSP qui interviendra alors auprès du Décanat, afin de procéder à un audit d'utilisation. Dans ce cas, la ou les personnes concernées par l'audit sont informées de cette démarche.

# **Installation et configuration**

#### **3.2.1 Des équipements partagés**

Les équipements partagés mis à disposition par la FSSP (matériel et logiciel) sont installés et configurés par le Service Informatique SSP (SISSP), selon une configuration standard.

Sans autorisation explicite du SISSP, les utilisateurs et utilisatrices n'ont pas le droit de :

- Déplacer les équipements partagés ;
- Enlever ou d'ajouter des composants (matériel ou logiciel) ;
- Modifier la configuration du système (matériel ou logiciel).

#### **3.2.2 Des équipements individuels**

Les équipements individuels mis à disposition d'une personne spécifique par la FSSP (matériel et logiciel) sont livrés installés et configurés selon le standard UNIL (cf. annexe 1).

Sans autorisation explicite du SISSP, les utilisateurs et utilisatrices n'ont pas le droit de :

- Déplacer les équipements sans en informer le SISSP (sauf pour les ordinateurs portables) ;
- Enlever ou d'ajouter des composants (matériel) ;
- Installer des logiciels qui ne sont pas dans la liste des outils recommandés par SSP, ou ayant été validés par le SISSP (voir Annexe 2) ;
- Installer des logiciels pour lesquels l'utilisateur ou l'utilisatrice ne possède pas de licence valable.

#### **3.2.3 Des équipements privés connectés au réseau**

La connexion d'un équipement privé aux ressources de la FSSP, sans passer par un outil VPN

(Ivanti, p. ex.), nécessite une validation auprès du SISSP.

Lorsqu'ils se connectent aux ressources de la FSSP avec un équipement privé, les utilisateurs

et utilisatrices doivent respecter les règles suivantes :

- S'assurer que leur machine est à jour (avec les patchs et mises à jour de sécurités respectifs pour leur système d'exploitation) ;
- Utiliser un programme d'antivirus à jour ;
- S'assurer de suivre la directive 1.40 sur les formes de travail flexible et mobile à l'UNIL ;
- Plus d'informations sur le télétravail disponibles sur le site du CI

#### **3.2.4 Logiciels**

La plupart des logiciels d'utilisation courante sont proposés en téléchargement sur le site du CI.

Les logiciels « standard » proposés par le SISSP, cf. annexe 1, tiennent compte des réalités de l'institution (optimisation de la gestion, compatibilité et coûts). Le respect de ces standards est un gage de bon fonctionnement.

Les logiciels utilisés au sein de la FSSP sont protégés par la Loi fédérale sur le droit d'auteur. Il est donc interdit d'installer un même logiciel sur plusieurs postes en ne déclarant qu'une seule licence. La copie de logiciel est illégale.

À noter que tous les postes de travail de l'institution sont équipés d'un logiciel anti-virus qui est mis à jour automatiquement, par télédistribution. Il est interdit de désactiver ou de modifier la configuration du système antivirus.

# **Sécurité**

Nous rappelons ici les règles de sécurité édictées par le Centre informatique de l'UNIL.

Les noms d'utilisateur·trice ainsi que les mots de passe sont délivrés à titre personnel. Ils sont strictement confidentiels et ne doivent pas être divulgués à des tiers.

Les utilisateurs ne sont pas autorisés à :

- Installer des programmes pour découvrir les mots de passe des autres utilisateurs :
- Utiliser le nom d'utilisateur et le mot de passe d'un·e autre utilisateur·trice ;
- Procéder à des intrusions non autorisées sur les serveurs du SISSP ;
- Neutraliser et/ou de modifier des paramètres des systèmes de sécurité installés ;
- Demander à un·e collaborateur·trice ses paramètres de connexion ;
- Se logger, même temporairement, sous son login afin qu'une tierce personne puisse effectuer une tâche.

Dans tous les cas, l'utilisateur·trice est responsable de l'utilisation de son compte personnel.

Afin de s'assurer de la confidentialité de ses données, l'utilisateur·trice procède à un changement régulier de son mot de passe (tous les ans au minimum).

Pour plus d'informations vous pouvez vous référer à la charte du CI que vous avez signé lors de la création de votre compte.

#### **4 Stockage des données**

Pour rappel, les données résultant du travail de ses collaborateur·trice·s (qu'elles soient d'ordre administratif, de recherche ou d'enseignement) sont la propriété de l'UNIL (cf. Article 5.2 de la Directive 4.5 de la Direction de l'UNIL). Par ailleurs, il est de la responsabilité de chaque collaborateur·trice de veiller à stocker et à sauvegarder ses données de façon sécurisée en conformité avec les directives UNIL.

À cet effet, divers outils de stockage et de partage des données sont mis à disposition par l'Université . En particulier chaque utilisateur·trice dispose d'un espace personnel accessible par lui ou elle seul·e et/ou d'un espace de groupe accessible uniquement par les membres du groupe (par exemple : Onedrive, NAS, GED, DCSR…). Le recours à des outils physiques (clés USB et disques durs externes) pour stocker les données est fortement déconseillé en raison de leur manque de sécurité.

Ces répertoires sont destinés uniquement au stockage de données professionnelles. Afin de préserver l'espace à disposition, il est recommandé d'éviter les doublons et de supprimer les données périmées. Les données sont stockées de manière systématique afin d'en faciliter le suivi qu'ils s'agissent de données administratives, de recherche ou d'enseignement.

Pour les données de recherche pendant la phase de réalisation du projet, l'UNIL encourage tous les chercheurs et toutes les chercheuses à utiliser les infrastructures de stockage de la DCSR (cf. Article 8 de la Directive 4.5 de la Direction de l'UNIL). Si l'espace de stockage dépasse 1TB/an sur un semestre, il est facturé en prenant en compte les règles édictées par le Fonds National Suisse et la Commission Européenne. Le chercheur doit dans ce cas veiller à en demander la prise en charge au mandataire de la Recherche.

Le NAS de la DCSR dispose d'espaces de stockage pour les données normales, sensibles et personnelles tel que défini par la LPrD. Les demandes d'espace de stockage sont adressées par le PI au Ci et peuvent être accompagnées d'un Data Management Plan (DMP) qu'il est possible de rédiger via l'outil **DMPOnline**. L'Unil demande à ce que des règles strictes concernant les solutions de stockage pour des données sensibles et personnelles soient suivies.

Les données présentes dans ces répertoires sont sauvegardées régulièrement par le Centre informatique de l'UNIL. En revanche, aucune garantie n'est donnée sur la disponibilité et l'intégrité des informations stockées directement sur le disque du poste de travail ou tout autre support tiers.

Pour toute question au sujet des solutions de stockage, de partage des données de recherche et de DMP, vous pouvez vous adresser à Ellina Mourtazina (ellina.mourtazina@unil.ch).

#### **5 Messagerie électronique (email)**

La messagerie électronique de l'Université de Lausanne est destinée aux usages professionnels impliqués par l'activité exercée au sein de la Faculté des SSP. L'utilisation d'email à des fins personnelles est tolérée, à condition qu'elle remplisse les conditions mentionnées dans le point 4.1 du présent document. Le ou la titulaire d'une adresse électronique nominative (ci-après, le ou la titulaire) est tenu·e de consulter sa boîte aux lettres régulièrement.

En cas d'empêchement d'un ou d'une titulaire, et dans la mesure où le bon fonctionnement du service ou l'accomplissement de tâches professionnelles l'exigent, le ou la supérieur·e hiérarchique peut, à défaut du consentement préalable du titulaire, requérir de la Direction de l'UNIL l'autorisation de consulter l'adresse électronique nominative du ou de la titulaire, dans le respect de la sphère privée de celui-ci. Dans de tels cas, le ou la titulaire en est aussitôt informé·e.

Sur demande, une boîte mail partagée peut être mise à disposition des groupes et unités de travail qui sont à la recherche d'une solution institutionnelle pour disposer d'une boite email générique. (Type : ssp@unil.ch)., Les boites emails partagées peuvent ensuite être affichées dans Outlook et gérés à l'aide de groupes d'autorisation déjà existants. Il faut s'adresser au responsable informatique pour en faire la demande et effectuer une demande de boite mail partagée au SI SISSP via un email à sissp@unil.chhttps://wiki.unil.ch/ci/books/messagerie/page/boite-aux-lettres-partagee

Il existe aussi de nombreuses listes de distribution, les créations et fermetures de ces listes doivent être demandées au SI. Les mails envoyés sur les listes de distribution à large audience sont modérés conformément à la Directive 6.1 de la Faculté.

#### **6 Internet, Intelligence Artificielle (IA) et leur utilisation**

La Faculté des SSP est favorable à l'utilisation d'Internet qui s'avère un outil indispensable à notre époque. L'accès à Internet est ainsi fourni à l'ensemble de la communauté facultaire. Néanmoins, la consultation d'Internet par les collaborateur·trice·s doit se faire uniquement à des fins professionnelles et dans le cadre des fonctions ou des tâches qui leur sont attribuées. L'utilisation d'Internet à des fins personnelles est tolérée en dehors des heures **habituelles de travail ou d'étude et de manière** limitée pour autant qu'elle respecte les dispositions du point 4.1 du présent document.

#### **Téléchargement d'informations**

Le téléchargement de données et de fichiers à partir d'Internet (y compris les fichiers comportant un contenu audio ou vidéo, voire les deux) est uniquement autorisé à des fins professionnelles et dans un cadre d'utilisation légale. La participation à des jeux en ligne et le téléchargement à des fins non scientifiques via des logiciels peer-to-peer sont interdits.

#### **Protection de l'image de la Faculté et de l'Université**

Il est rappelé que toute communication effectuée via Internet (email, site web, réseaux sociaux,

publications scientifiques, etc.) véhicule l'image de l'UNIL et de la Faculté. Les utilisateurs et utilisatrices doivent veiller à ne pas porter préjudice à l'image de la Faculté dans leur utilisation d'internet, des réseaux sociaux et des espaces de discussion en ligne.

À ce titre, les utilisateurs et utilisatrices veilleront à ne pas diffuser des contenus non autorisés ou véhiculant des représentations illégales, immorales ou discriminantes.

Ils ne doivent pas envoyer des messages à titre privé en utilisant l'image de la Faculté ou de l'Université.

La participation à des espaces de conversations nécessaires aux besoins de la Faculté des SSP (communication au sein de sa fonction ou des tâches qui sont confiées via les outils agréés, réunions en lignes…) est évidemment autorisée.

# **Utilisation de l'IA au sein de la Faculté et de l'Université**

Nous vous prions de vous référer à la FAQ sur l'IA de l'Université : https://unil.ch/numerique/home/menuguid/en-bref.html

# **7 Achats de matériel et logiciel informatique**

#### **Interlocuteurs**

Les demandes d'achat d'outils informatiques sont gérées par 4 interlocuteurs :

- Les secrétariats d'institut ;
- Le service informatique de la FSSP (SISSP) ;
- Le Décanat ;
- La Centrale d'Achat du Centre informatique de l'UNIL (CI).

#### **Documents et textes deréférence**

En sus de ce document, la procédure d'achat de matériel informatique à l'UNIL, ainsi que la gestion de l'inventaire sont décrites dans le document suivant :

• Procédures pour les achats d'équipements informatiques à l'UNIL

## **Procédure de demande d'achat informatiques**

#### **a) Demande d'achat de logiciels**

Chaque utilisateur ou utilisatrice désirant acquérir de nouveaux logiciels informatiques consulte le site du CI afin de définir si cet outil fait déjà partie du catalogue et est librement accessible ou non.

Si ce n'est pas le cas, il doit vérifier si l'outil est dans les standards SSP (annexe 1 du présent document). Si l'outil est dans la liste des outils standards SSP, il ou elle se rapproche du ou de la secrétaire de son institut qui se chargera de préparer la demande d'achat.

S'il n'est pas dans la liste des outils standards, il faut contacter le groupe de travail applicatif en charge de cette catégorie (annexe 2) en spécifiant le besoin, afin qu'ils puissent statuer sur la demande, ou le cas échéant, diriger le demandeur vers un outil similaire déjà standard chez SSP.

Pour les logiciels à acquérir dans le cadre de financements FNS, vous pouvez contacter Mme Nathanaëlle Minard (nathanaelle.minard@unil.ch) pour obtenir de l'aide.

#### **b) Demande d'achat de matériel**

Toute demande d'achat de matériel doit être adressée à son secrétariat d'institut. Si le matériel ne fait pas partie des recommandations (annexe 1), il faut tout d'abord contacter le responsable informatique en justifiant le besoin.

De manière général, il est considéré que le matériel informatique possède une durée de vie de 6 ans. Son remplacement avant cette date (hors pannes et non-fonctionnement) n'est donc pas souhaitable pour la pérennisation du budget.

## **Délais**

Une fois leur achat validé, les outils sont commandés à travers la centrale d'achat du CI. Lors de commandes importantes, il est possible qu'une négociation du prix ait lieu. Le délai de livraison est variable pour chaque éditeur et les logiciels seront livrés à la réception par l'institut ou le décanat dans le cas de logiciels physiques.

# **Suivi des acquisitions informatiques**

Afin de gérer au mieux le parc informatique et son budget, toutes les acquisitions informatiques sont suivies au moyen de leur licence ou de leur numéro d'inventaire.

#### **a) Suivi des logiciels**

Tout logiciel acheté est suivi au moyen de sa licence, qui est associée à son utilisateur ou utilisatrice. Certaines licences sont perpétuelles avec un coût unique d'achat, alors que d'autres ont des coûts récurrents. Dans certains cas, un coût unique peut-être associé à un coût régulier. Ce faisant, il est indispensable pour la planification du budget de la Faculté que le ou la responsable de chaque utilisateur et utilisatrice tienne le SISSP informé de son désir de continuer à utiliser ses licences à intervalles réguliers.

S'il ou elle n'en a plus l'utilité, les licences doivent alors être abandonnées :

- Lorsque des licences perpétuelles sont abandonnées, elles sont mises de côté par le CI pour être transmises à de futurs demandeur·euse·s.
- Lorsque des licences temporaires sont abandonnées, elles sont annulées auprès du fournisseur.

**Attention :** une licence ne peut être transmise à un tiers sans l'accord du SISSP.

#### **b) Suivi du matériel**

En vue d'en assurer le suivi, un numéro d'inventaire UNIL est attribué à tout matériel acheté possédant un numéro de série. Ce numéro d'inventaire est associé à l'utilisateur ou l'utilisatrice en charge de l'équipement.

#### **8 Annexes**

Annexe 1 a : Catalogue des logiciels recommandés et matériel standard

- Annexe 1 b : Logiciels gérés directement par le Service Informatique SSP
- Annexe 2 : Groupes d'étude des besoins avec mention de l'institut de rattachement
- Annexe 3 : A qui s'adresser ?
- Annexe 4 : Présentation de l'équipe
- Annexe 5 : Schéma de l'infrastructure de l'informatique au sein de la FSSP
- Annexe 6 : Documents et textes de références

Annexe 7 : Pense-bête achats divers et donations

#### **9 Adoption**

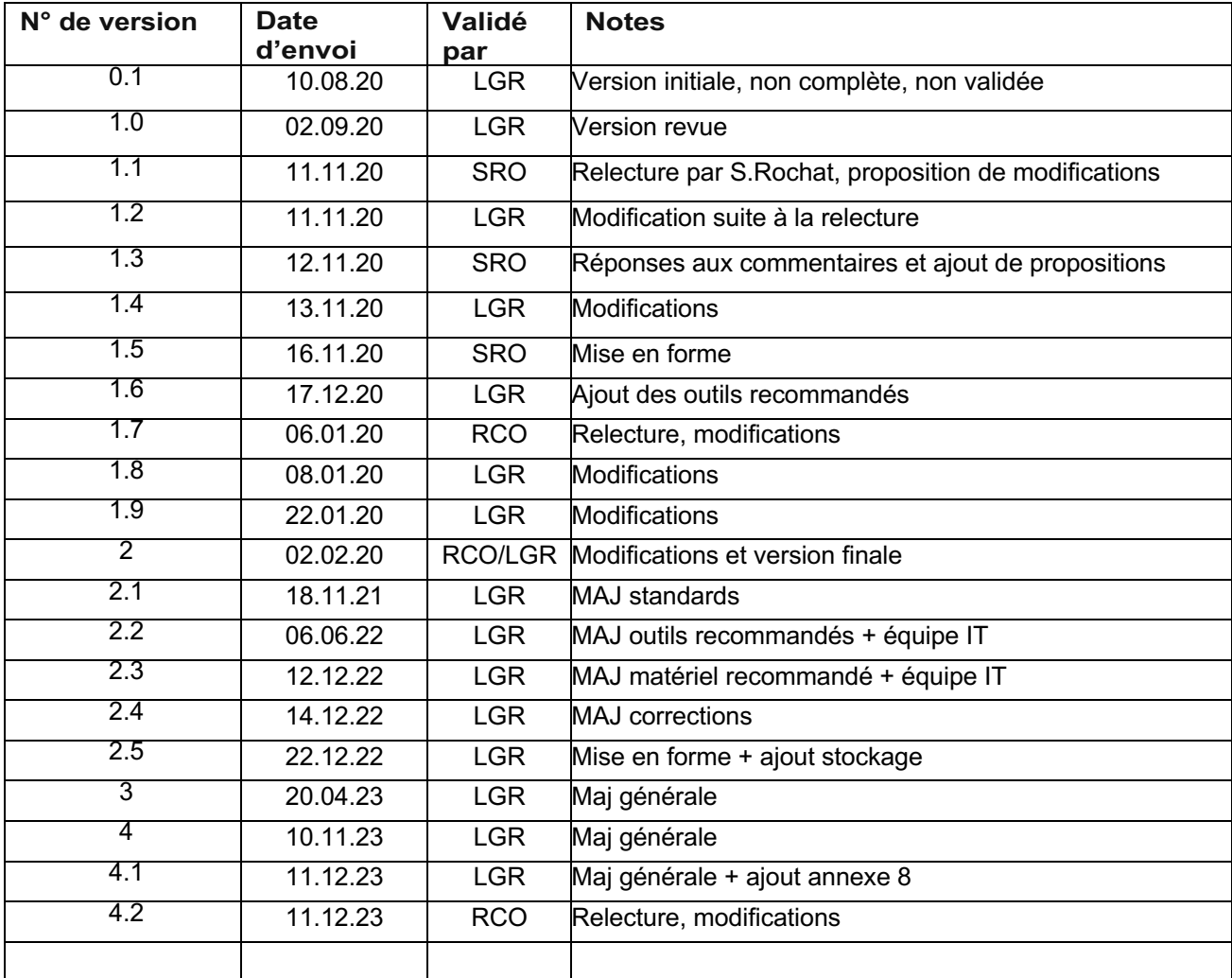

# **Annexe 1 a**

#### **Matériel fourni :**

Les équipements fournis aux employé·e·s de la Faculté des SSP sont les suivants :

- $\checkmark$  Un ordinateur MAC (MacBook Air M2 13" avec 1To de disque et 16Go de RAM) Ecran
- $\checkmark$  Écran supplémentaire de 27 pouces, 4K
- $\checkmark$  Station d'accueil avec clavier et souris
- $\checkmark$  Support pour Laptop
- $\checkmark$  Un PC au lieu d'un MAC est possible pour les professeurs ou MER mais n'est pas recommandé par la Faculté (Dell Lattitude 5340 13'' i7 avec 1To de disque et 32Go de RAM).

Lorsque les recherches conduites nécessitent des besoins informatiques particuliers, d'autres équipements peuvent être demandés.

- ü MacBook Pro M3Pro 14'' avec 1T0 de disque et 18Go de mémoire unifiée
- $\checkmark$  Un PC au lieu d'un MAC est possible pour les professeurs ou MER mais n'est pas recommandé par la Faculté (spécificités techniques à définir selon le besoin).
- $\checkmark$  Pour les demandes plus spécifiques vous pouvez contacter le responsable informatique de la Faculté

#### **Tablettes :**

Un groupe de travail spécifique aux tablettes a été créé. Composition ci-dessous dans l'annexe 2.

Tablettes sélectionnées :

#### Besoin spécifiques ISSUL :

 $\checkmark$  Samsung Galaxy Tab S6 Lite 64 Go avec Fourre

#### Tablette pour l'enseignement :

 $\checkmark$  Wacom One 13,3"

## **Catalogue des logiciels recommandés :**

La plupart de ces logiciels sont téléchargeables sur le site du CI. Les logiciels spécifiques recommandés par la Faculté des SSP sont listés ci-dessous. Pour les demander, s'adresser à son secrétariat.

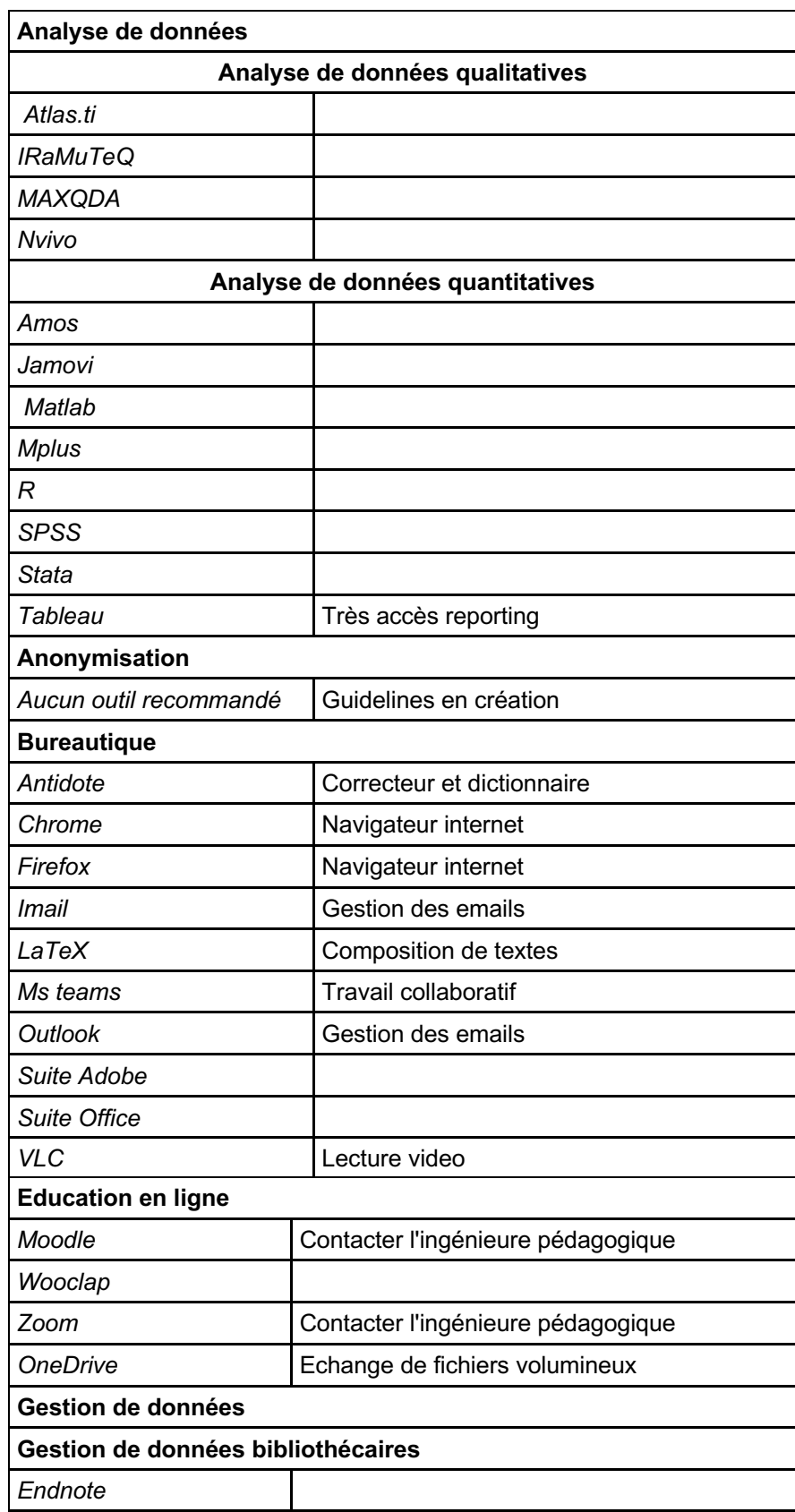

Cadre INFO SSP /L. Gregoire / V. 4.2 14

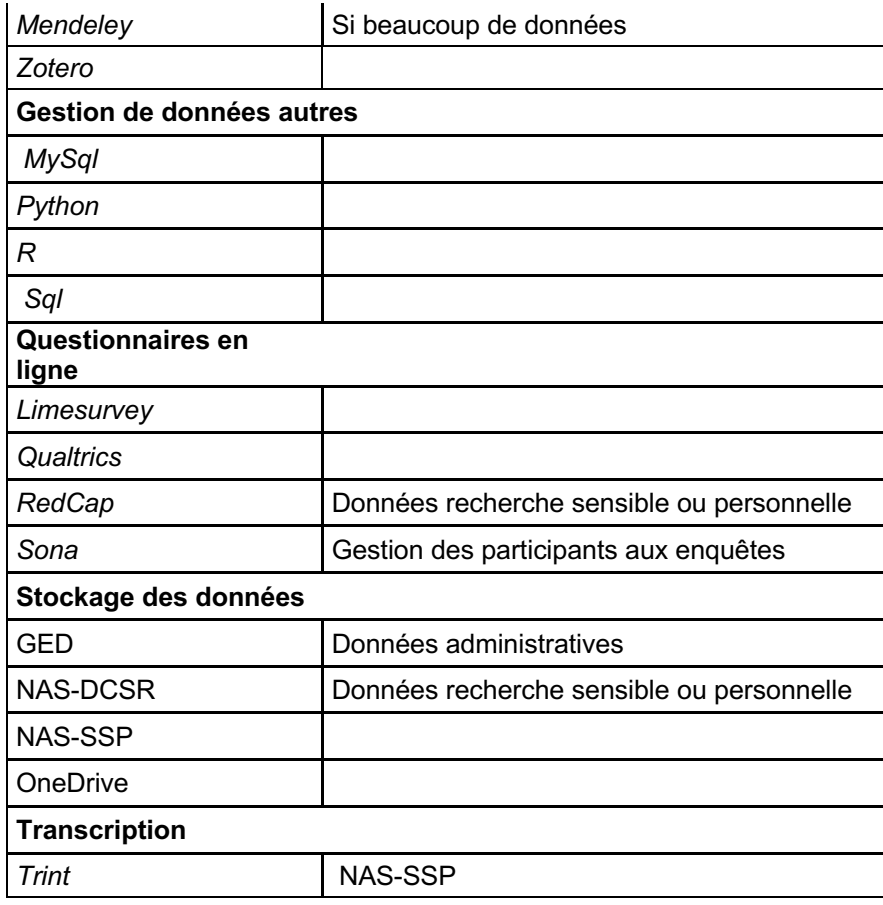

# **Annexe 1b Logiciels gérés directement par le Service Informatique SSP**

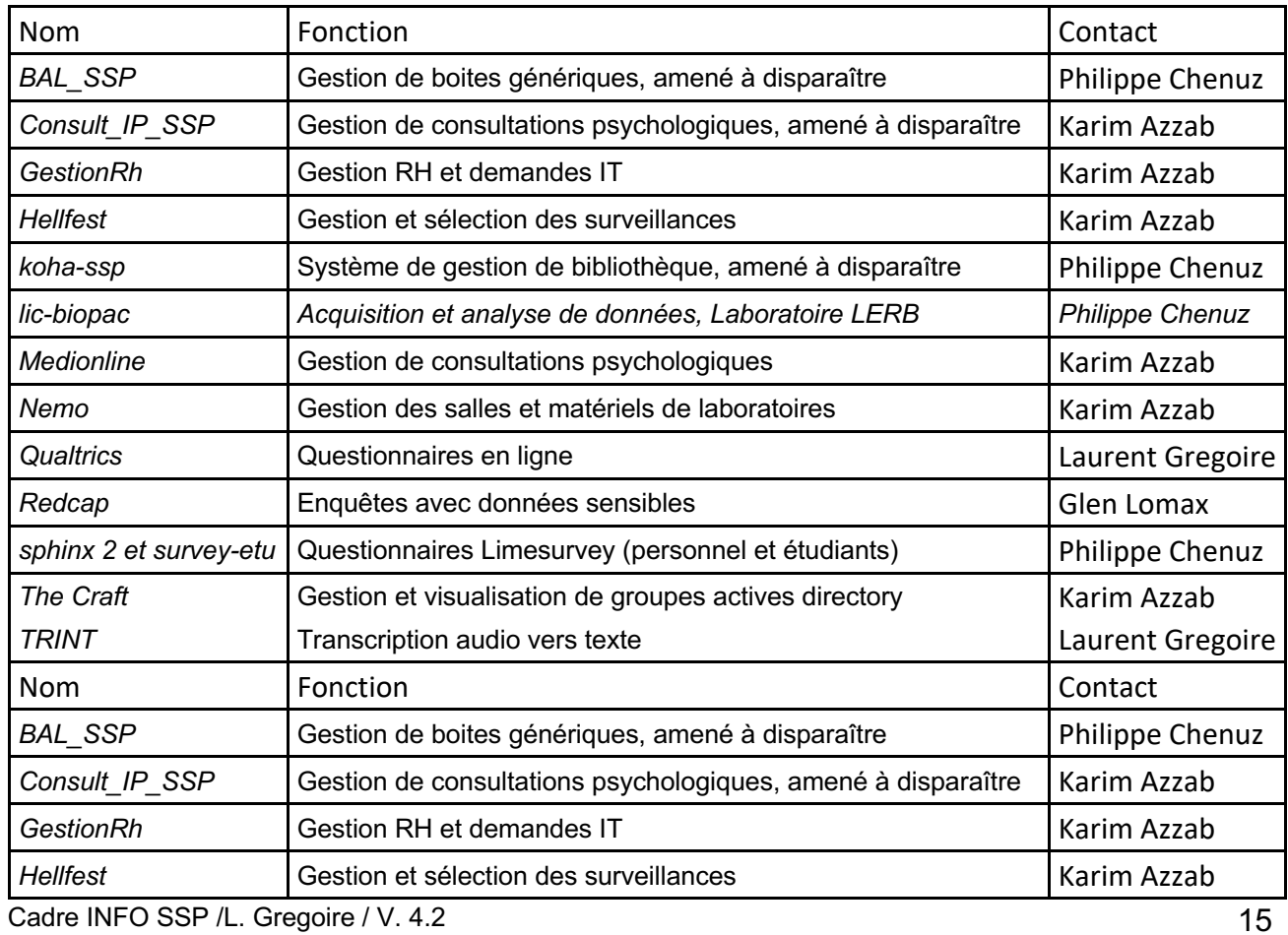

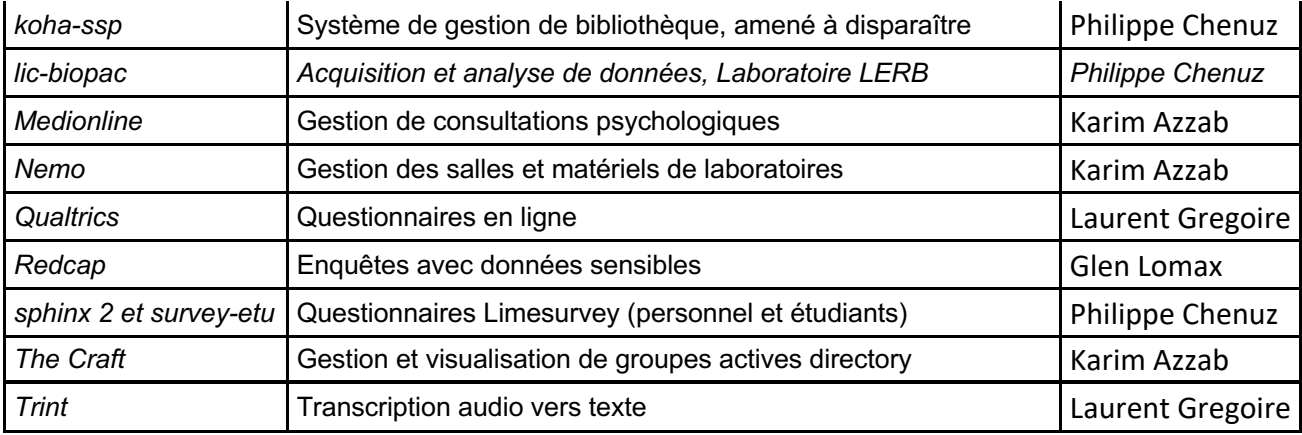

# **Annexe 2 Groupes de travail :**

# **Tablettes :**

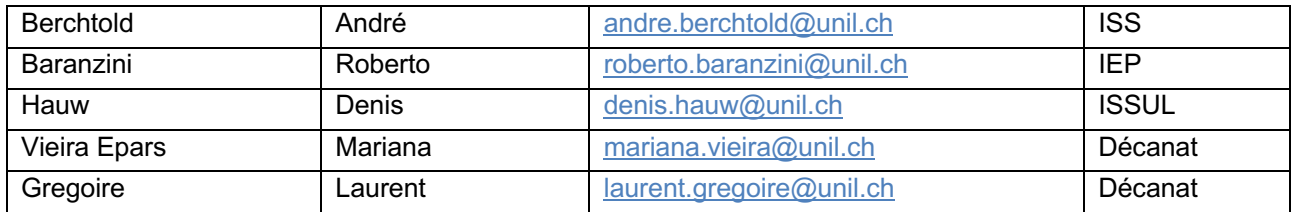

# **Applicatifs :**

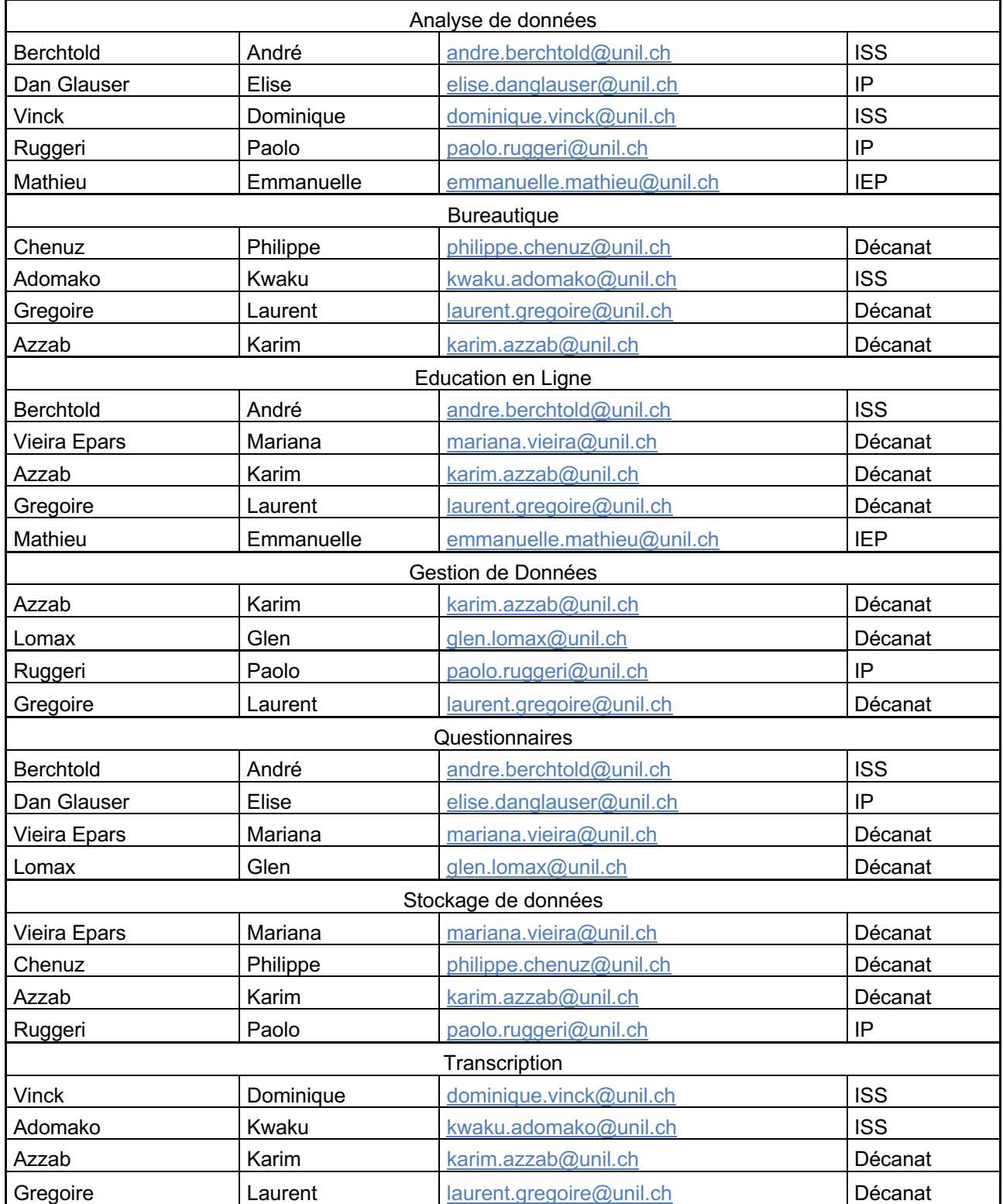

# **Annexe 3 A qui s'adresser ?**

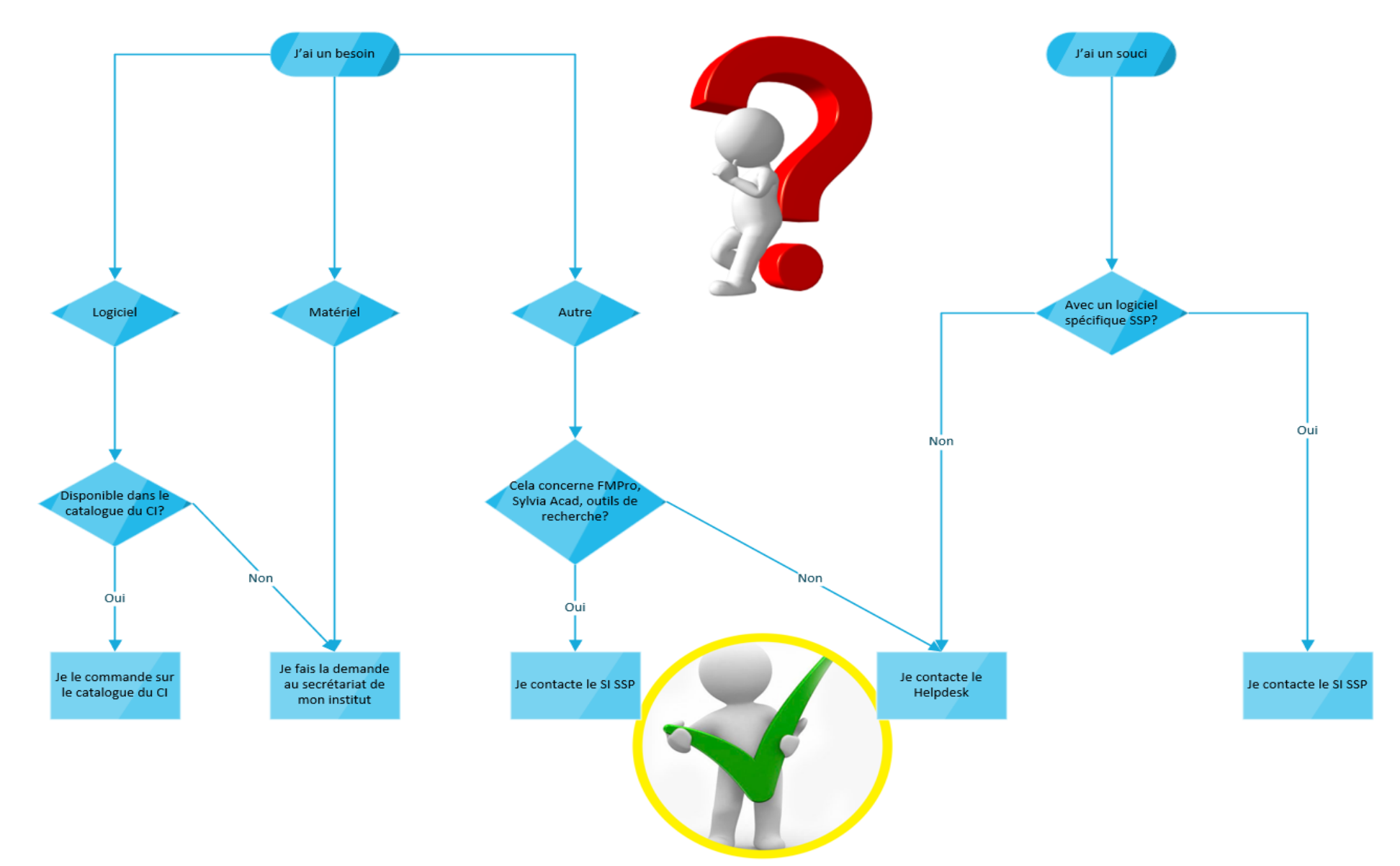

## **Annexe 4 Présentation de l'équipe :**

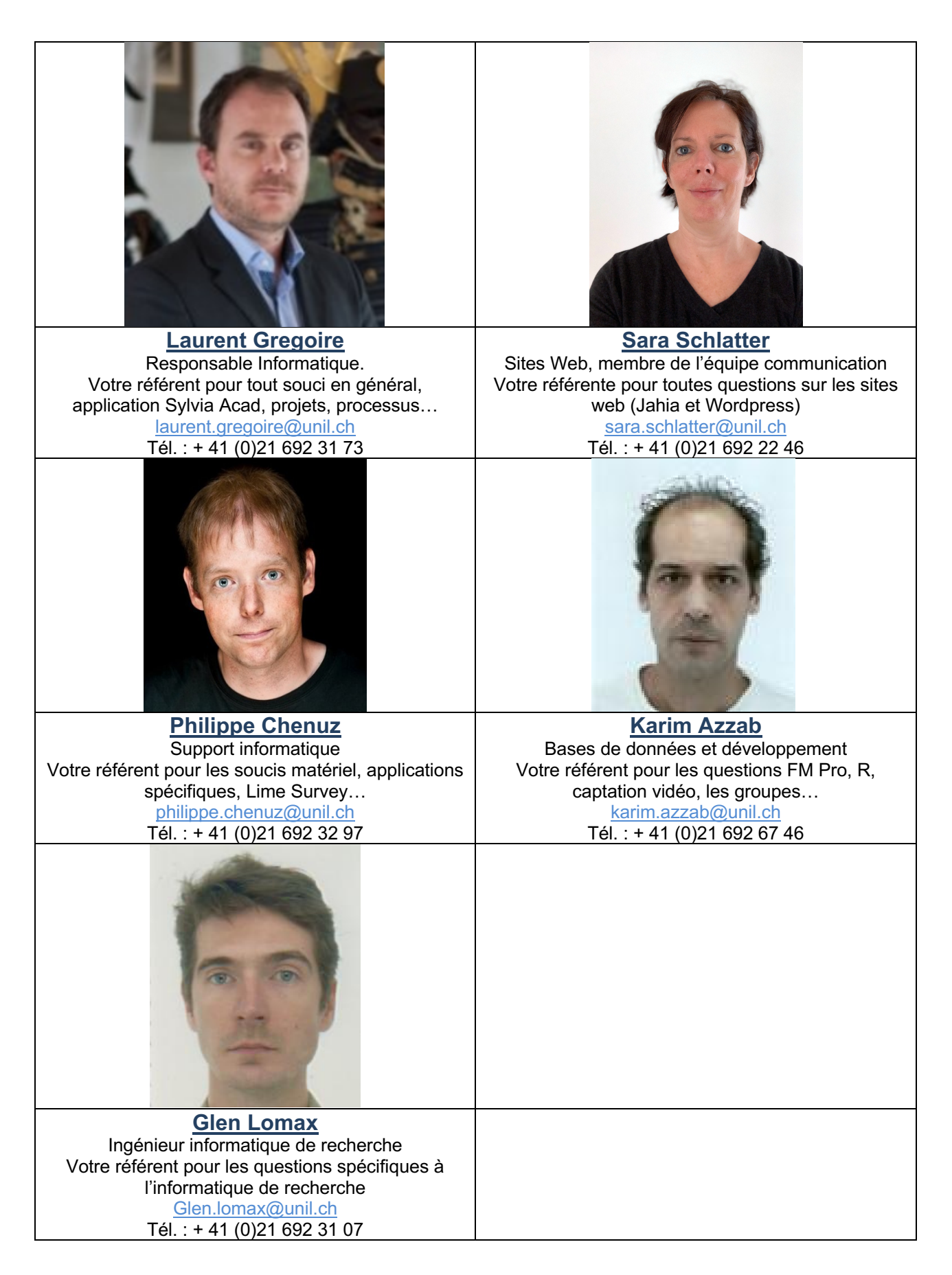

## **Annexe 5 Schéma simplifié de l'infrastructure informatique pour SSP**

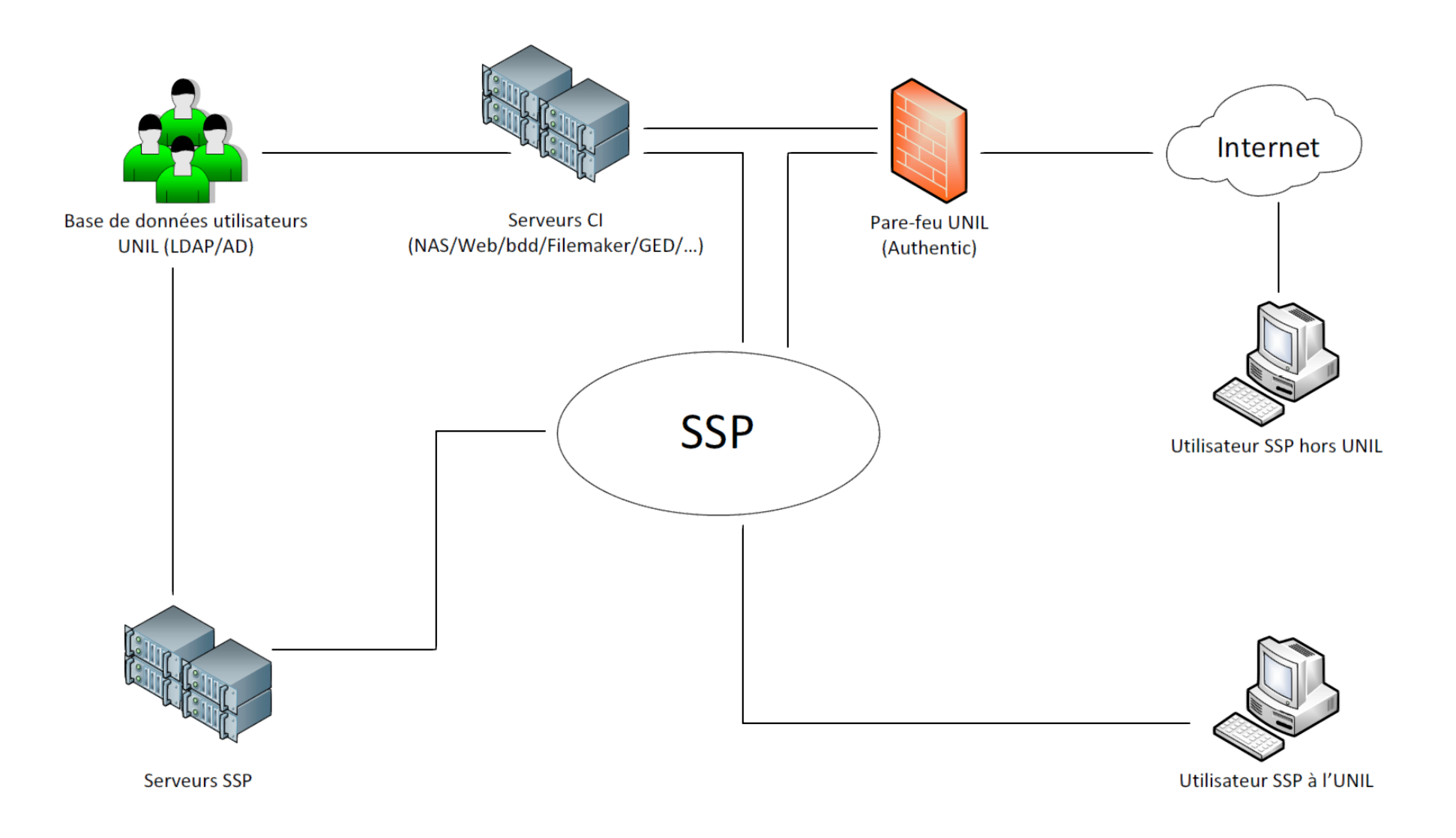

#### **Annexe 6 Documents et textes de référence**

Pour rappel, au niveau légal, l'utilisation des ressources informatiques au sein de l'Université de Lausanne est notamment réglée par les textes suivants :

#### *Au niveau de la Confédération :*

• La Loi du 19.06.1992 sur la protection des données (LPD, RO, 235.1)

#### *Au niveau de l'État de Vaud :*

- La Loi du 12.11.2001 sur le personnel de l'État de Vaud (LPers, RSV 172.31)
- L'Article 125 du règlement d'application du 9.12.2002 (LPers, RSV 172.31.1) de la LPers.
- La Loi du 6.7.2004 sur l'Université de Lausanne (LUL)
- La *Directive 50.1* du 7.4.2004 du Conseil d'État sur l'utilisation d'Internet, de la messagerie électronique, de la téléphonie et du poste de travail
- La Norme ISO/CEI 17799 : 2000 Code de bonne pratique pour la gestion de la sécurité de l'information

#### *Au niveau de l'Université de Lausanne*

- La Directive 0.6 concernant la transmission d'informations en relation avec la protection de la personnalité
- Les Directives de la Direction (sous point 6) concernant notamment l'utilisation des équipements informatique, leur sécurisation, les fichiers informatiques et la protection des données personnelles
- Les Recommandations émanant du Centre Informatique (CI) acceptées lors de la première connexion avec les identifiants UNIL.

# **Annexe 7 Pense-bête achats divers et donations**

• Achats de matériel et logiciels :

Se référer au chapitre 7.3 du présent document

• Achat de matériel pour le télétravail :

Conformément à la directive de l'UNIL, le collaborateur met à disposition son équipement informatique privé de même que sa connexion réseau privée

§ Demande de remboursement :

Tout achat doit être validé avant d'être effectué Toute demande de remboursement pour un achat non approuvé au préalable sera refusée.

• Donations :

Les donations sont un geste gracieux que la Faculté peut faire dans certains cas. Elles ne concernent que les machines de plus de 6 ans, et qui ont été remplacées.

Tout matériel acheté par la Faculté est propriété de l'UNIL et mis à l'inventaire de la Faculté. Il doit être restitué lors d'un départ. Exceptions : Le matériel acheté sur un fonds (Ex. FNS) suit le fonds lors d'une mutation.